## Convert Microsoft Word Document Into

Recognizing the showing off ways to get this books Convert Microsoft Word Document Into is additionally useful. You have remained in right site to begin getting this info. acquire the Convert Microsoft Word Document Into associate that we offer here and check out the link.

You could buy guide Convert Microsoft Word Document Into or get it as soon as feasible. You could speedily download this Convert Microsoft Word Document Into after getting deal. So, subsequent to you require the books swiftly, you can straight acquire it. Its in view of that no question simple and hence fats, isnt it? You have to favor to in this tell

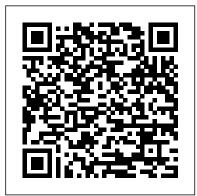

Red Hat Fedora Linux 2 from an expert. All-in-One Desk Reference For Dummies No Starch Press

The inside scoop... for when you want more than the official line! Microsoft Office Word 2007 may be the top word processor, but to use it with confidence. you'll need to know its quirks and shortcuts. Find out what the manual doesn't always tell you in this insider's guide to using Word in

Page 1/7

the real world. How do you use the new Ribbon? What's the best customize keyboard way to add pictures? From deciphering fonts embed fonts, and quick to doing mass mailings, first get the official way, then the best way Unbiased coverage on how to get the most out tabs in Word 2007. of Word 2007, from applying templates and styles to using new collaboration tools Savvy, real-world advice on creating document for the Web. saving time with macros, and punching up docs with SmartArt. Time-saving techniques When you see Watch and practical guidance on working around Word quirks, avoiding pitfalls, and increasing

your productivity. Tips and hacks on how to shortcuts, how to ways to get to Help. Sidebars and tables on TrueType versus Printer fonts, World 2007 View modes, and Watch for these graphic icons in every chapter to guide you to specific practical information. Bright Ideas are smart innovations that will save you time or hassle. Hacks are insider tips and shortcuts that increase productivity. Out! heed the cautions or warnings to help you avoid common pitfalls. And finally, check out

## the Inside Scoops for practical insights from the author. It's like having your own expert at your side!

Alfresco 3 Cookbook CRC Press A step-by-step guide to crafting a compelling scholarly book proposal—and seeing your book through to successful publication The scholarly book proposal may be academia 's most mysterious genre. You have to write one to get published, but most scholars receive no training on how to do so-and you may have never even seen a proposal before you ' re expected to produce your own. The Book Proposal Book cuts through the mystery and guides prospective authors step by step through the process of crafting a compelling proposal and pitching it to university presses and other academic publishers. Laura Portwood-Stacer, an experienced developmental editor and publishing consultant for academic authors, shows how to select the right presses to target, identify audiences and competing titles, and write a project description that will grab the attention of editors-breaking the entire process into discrete, manageable tasks. The book features over fifty time-tested tips to make your proposal stand out; sample prospectuses, a letter of inquiry, and a response to reader reports from real authors; optional worksheets and checklists; answers to dozens of the most common questions about the scholarly publishing process; and much, much more. Whether you ' re hoping to

publish your first book or you ' re a seasoned author with an unfinished proposal languishing on your hard drive, The Book Proposal Book provides honest, empathetic, and invaluable advice on how to overcome common sticking points and get your book published. It also shows why, far from being merely a hurdle to clear, a well-conceived proposal can help lead to an outstanding book.

Paperback to E-Book John Wiley & Sons

Shows readers how to create PDF documents that are far more powerful than simple representations of paper pages, helps them get around common PDF issues, and introduces them to tools that will allow them to manage content in PDF, navigating it and reusing it as necessary. Original. (Intermediate).

Mac OS 8 John Wiley & Sons

**Smashwords Style** GuideHow to Format Your Ebook Practical Programming for **Total Beginners Princeton University Press** Does your classroom run the way you want? Most people enter the teaching profession wanting to make a difference in young people's lives. However, more and more teachers feel lost, frustrated, and overwhelmed with everything they're required to do. It's hard to be successful without a clear plan on getting empowering your students, and making the learning experience more enjoyable for you and your students. These 18 chapters are crucial for any educator who wants to take their teaching to the next level. Teacher, Principal, Director, Dean, and YouTube/TikTok teacher, Tyler Tarver knows that education is more than just standing in front of students lecturing them on a specific topic - it's a culture of learning that educators foster to train the next generation. If you are attempting to be the best educator you can in the environment you're in, you need ideas and encouragement from someone who's been exactly where you are. Even if you had the time, money, and support we know teachers deserve, we know that applying any knowledge always has a greater impact when you're able to give personal and practical application to the ideas you know matter. Besides sitting through 60+ hours a year of professional development, there is another way to incrementally improve your teaching week after week. Spoiler Alert: It can also be fun. Tyler Tarver learned how to create the culture he wanted

in his classroom. He was able to pass this on to any educator

who wanted to get excited about teaching and have a deeper impact on their students. He wrote The Baller Teacher Playbook to teach others what it takes to expand your teaching and create a community of happy and engaged learners. These short, for years. Learn from a fellow weekly chapters and accompanying resources will add enormous value to your classroom and the school you work for. In this 18-week guide, readers will be introduced to the top areas where truly successful teachers educational professional, read and their students excel: Reason vs Excuses: How do vou overcome the hurdles inherent in education? Fun: How do you get yourself and students excited about learning? Creativity: How do you create a culture where every day is unexpected but not chaotic? Positivity: How can we roll with the punches but not have to fake it? Authenticity: How can I be myself but genuinely connect with young people? Leadership: How do I get my students to lead without me? Collaboration: How do I work with my administrators, colleagues, and parents to better every student's education? Diversity: How do I help build empathy and understanding among myself and my students?

Development: How am I always getting better? Plus more! The Baller Teacher Playbook is the must-have guide for anyone who feels lost or overwhelmed by the current educational climate, even if they have been teaching educator who had their fair share of mistakes and successes through the simple but effective tactics shared in these pages. Take things further: If you want to move forward even faster as an a chapter once a week with your team, and come together at weekly meetings to discuss experience, ideas, triumphs, and a community of educators trying to improve themselves and their classroom. **Olympiad Champs Cyber Class 5** with Past Olympiad Questions 2nd **Edition CRC Press** When you need answers fast, turn to Teach Yourself Microsoft Word 2000. The book's short, clear steps and detailed illustrations make understanding the Word 2000 essentials easy -- and fun. You learn how to create professional looking documents in minutes, use templates and macros to save time and effort, liven up your documents with images from the Clip Gallery, handle long projects and mail merge efficiently, and convert Word documents to HTML and publish them on the Web.

Microsoft Office Word 2007 Step by Step CRC Press

Much of the data available today is unstructured and text-heavy, making it challenging for analysts to apply their usual data wrangling and visualization tools. With this practical book, you ' Il explore textmining techniques with tidytext, a package that authors Julia Silge and David Robinson developed using the tidy principles behind R packages like ggraph and dplyr. You ' II learn how tidytext and other tidy tools in R can make text analysis easier and more effective. The authors demonstrate how treating text as data frames enables you to manipulate, summarize, and visualize characteristics of text. You ' Il also learn how to integrate natural language processing (NLP) into effective workflows. Practical code examples and data explorations will help you generate real insights from literature, news, and social media. Learn how to apply the tidy text format to NLP Use sentiment analysis to mine the emotional content of text Identify a document's most important terms with frequency measurements Explore relationships and connections between words with the ggraph and widyr packages Convert back and forth between R's tidy and non-tidy text formats Use topic modeling to classify document collections into natural groups Examine case studies that compare Twitter archives, dig into NASA metadata, and analyze thousands of Usenet messages Word Tutorials Teacher **Created Resources** bookdown: Authoring Books and Technical Documents with R Markdown presents a much easier way to write books and technical

publications than traditional tools such as LaTeX and Word. The bookdown package inherits the simplicity of syntax and flexibility for data analysis from R Markdown, and extends R Markdown for technical writing, so that you can make better use of document elements such as figures, tables, equations, theorems, citations, and references. Similar to LaTeX, you can number and cross-reference these elements with bookdown. Your document can even include live examples so readers can interact with them while reading the book. The book can be rendered to multiple output formats, including LaTeX/PDF, HTML, EPUB, and Word, thus making it easy to put your you know how tedious tasks like documents online. The style and theme of these output formats can be customized. We used books and R primarily for examples in this book, but bookdown is not only for books or R. Most features introduced in this book also apply to other types of publications: journal papers, reports, dissertations, course handouts, study notes, and even novels. You do not have to use R, either. Other choices of computing languages include Python, C, C++, SQL, Bash, Stan,

JavaScript, and so on, although second edition of this R is best supported. You can also leave out computing, for example, to write a fiction. This book itself is an example of publishing with bookdown and R Markdown, and its source is fully available on GitHub.

Office 2013 eLearning Kit For Dummies "O'Reilly Media, Inc." The second edition of this bestselling Python book (over 500,000 copies sold!) uses Python 3 to teach even the technically uninclined how to write programs that do in minutes what would take hours to do by hand. There is no prior programming experience required and the book is loved by liberal arts majors and geeks alike. If you've ever spent hours renaming files or updating hundreds of spreadsheet cells, these can be. But what if you could have your computer do them for you? In this fully revised second edition of the best-selling classic Automate the Boring Stuff with Python, you'll learn how to use Python to write programs that do in minutes what would take you hours to do by hand--no prior programming experience required. You'll learn the basics of Python and explore Python's rich library of modules for performing specific tasks, like scraping data off websites, reading PDF and Word documents, and automating clicking and typing tasks. The

international fan favorite includes a brand-new chapter on input validation, as well as tutorials on automating Gmail and Google Sheets, plus tips on automatically updating CSV files. You'll learn how to create programs that effortlessly perform useful feats of automation to: • Search for text in a file or across multiple files • Create, update, move, and rename files and folders • Search the Web and download online content • Update and format data in Excel spreadsheets of any size • Split, merge, watermark, and encrypt PDFs • Send email responses and text notifications • Fill out online forms Step-by-step instructions walk you through each program, and updated practice projects at the end of each chapter challenge you to improve those programs and use your newfound skills to automate similar tasks. Don't spend your time doing work a well-trained monkey could do. Even if you've never written a line of code, you can make your computer do the grunt work. Learn how in Automate the Boring Stuff with Python, 2nd Edition.

The Missing Manual Smashwords Style GuideHow to Format Your EbookThe Smashwords Style Guide has helped indie authors produce and publish over 65,000 highquality ebooks. Over 100,000 copies downloaded in three years!Word 2016 For Dummies

Updated to incorporate the latest advertising—and will learn features, tools, and functions of the new version of the popular word processing software, a detailed manual explains all the basics, as well as how to create sophisticated page layouts, insert forms and tables, use graphics, and create book-length documents with outlines and Master Documents. Original. (All Users)

A Tidy Approach Que Publishing

Writers talk about their work in many ways: as an art, as a calling, as a lifestyle. Too often missing from these conversations is the fact that writing is also a business. The reality is, those who want to make a full- or part-time job out of writing are going to have a more positive and productive career if they understand the basic business principles underlying the industry. The Business of Being a Writer offers the business education writers need but so rarely receive. It is meant for early-career writers looking to develop a realistic set of expectations about making money from their work or for working writers who want a better understanding of the industry. Writers will gain a comprehensive picture of how the publishing world works-from queries and agents to blogging and

how they can best position themselves for success over the PDF/HTML/Word/RTF/Markd long term. Jane Friedman has more than twenty years of experience in the publishing industry, with an emphasis on digital media strategy for authors and publishers. She is encouraging without sugarcoating, blending years of Parameterized reports, HTML research with practical advice that will help writers market themselves and maximize their Shiny documents. Yihui Xie is a writing-related income. It will leave them empowered, confident, and ready to turn their craft into a career. How to Convert Your Word **Processor Document to Both EPUB and MOBI Formats Then** Publish to Kindle and Other **Outlets John Wiley & Sons** R Markdown: The Definitive Guide is the first official book authored by the core R Markdown developers that provides a comprehensive and accurate reference to the R Markdown ecosystem. With R Markdown, you can easily create reproducible data analysis reports, presentations, dashboards, interactive applications, books, dissertations, websites, and journal articles, while enjoying the simplicity of Markdown and the great power of R and other languages. In this book, you will learn Basics: Syntax of Markdown and R code chunks, how to generate figures and tables, and how to use other

computing languages Built-in output formats of R Markdown: own documents and ioslides/Slid v/Beamer/PowerPoint presentations Extensions and applications: Dashboards, Tufte handouts, xaringan/reveal.js presentations, websites, books, journal articles, and interactive tutorials Advanced topics: widgets, document templates, custom output formats, and software engineer at RStudio. He has authored and co-authored several R packages, including knitr, rmarkdown, bookdown, blogdown, shiny, xaringan, and animation. He has published three other books, Dynamic Documents with R and knitr, bookdown: Authoring Books and Technical Documents with R Markdown, and blogdown: Creating Websites with R Markdown, J.J. Allaire is the founder of RStudio and the creator of the RStudio IDE. He is an author of several packages in the R Markdown ecosystem including rmarkdown, flexdashboard, learnr, and radix. Garrett Grolemund is the coauthor of R for Data Science and author of Hands-On Programming with R. He wrote the lubridate R package and works for RStudio as an advocate who trains engineers to do data science with R and the Tidyverse. Word 2016 For Dummies Routledge Discover the secrets of e-book preparation without having to be a

coding expert. What if you could turn your word processor book without having to learn the intricacies of CSS stylesheets ? What The Spoken British National if you could save anywhere from \$50 to more than \$200 by producing your own e-book without having an expert apply all the changes you would like? Philip Jackson has prepared e-books for publication for many authors. He tells the story of converting his own first print-book into e-book formats with details of the mistakes he made as he learned so that you will avoid them. Although you do not need to be an expert in html coding, some examples are provided which can be copied into the editor to avoid some common display problems. In this guide you'll learn : How to prepare your word processor document to eliminate unwanted formatting What the main e-book formats are and who uses which How to save time by converting first to EPUB Which free tools to use, saving even more expense What changes to make to avoid display problems with MOBI files Overcome MOBI file difficulties with the logical table of contents How to create your Kindle account and upload your ebook to KDP How to create your account and upload your e-book to Draft2Digital How to use the bonus author, and video game template to simplify work on your novel The best way to convert your MS Word document to e-book format to avoid coding problems Bonus: Discussion on pro's and con's of embedding fonts - risks to avoid Bonus: Results of testing different workflows on Word documents in Windows 10 Buy this book now to increase your productivity, and profit, by cutting

out the expensive middleman. Pick ignored for thousands of years? JK, up your copy today by clicking the document into a nicely formatted e- BUY NOW button at the top of this still super bad! With their page!

> Corpus 2014 Smart book A not-quite epic science fiction adventure about a down-on-his luck galactic pilot caught in a cross-galaxy struggle for survival! Space travel just isn't what it used to be. With the invention of Quantum Teleportation, space heroes aren't needed anymore. When one particularly unlucky exadventurer masquerades as famous pilot and hate figure Jacques McKeown, he's sucked into an everdeepening corporate and political intrigue. Between space pirates, adorable deadly creatures, and a missing fortune in royalties, saving the universe was never this difficult! From the creator of Mogworld and Jam! Benjamin Richard "Yahtzee" Croshaw is a British-Australian comedic writer, video game journalist, developer. He is perhaps best known for his acerbic video game review series, Zero Punctuation, for The Escapist. bookdown John Wiley & Sons Remember when feminism happened, and tons of scholars banded together and rewrote the history books to include the accomplishments thousands of women whose badassery had been

JK. The representation of women is

trademark irreverence and penchant for storytelling, the team from Museum Hack has united to present: Museum Hack's Guide to History's Fiercest Females. Because the future is female and guess what? The past was hella female, too! Enclosed in this one-of-a-kind book are 26 stories of amazing women from all corners of the earth who probably weren't included in your high school history book... but definitely should have been! Get ready to join the revolution! (Or, keep revolution-ing! We support your journey wherever you are). How to Empower Students, Increase Engagement, and Create the Culture You Want in Your Classroom Pearson Education

The Smashwords Style Guide has helped indie authors produce and publish over 65,000 high-quality ebooks. Over 100,000 copies downloaded in three years! Mastering InDesign CS3 for Print Design and Production **Dark Horse Comics** InfoWorld is targeted to Senior IT professionals. Content is segmented into Channels and Topic Centers. InfoWorld also celebrates people, companies, and projects. Microsoft Word 2013: Complete **Peachpit Press** 

The bestselling beginner's guide to Microsoft Word Written by the author of the first-ever For Dummies book, Dan Gookin, this new edition of Word For Dummies editing and securing PDF files; quickly and painlessly gets you up to speed on mastering the world's number-one word processing software. In a friendly, human, and often irreverent manner, it focuses on the needs of the beginning Word user, offering clear and simple guidance on everything you need to know about Microsoft Word 2016, minus the chinscratching tech jargon. Whether you've used older versions of this popular program or have never processed a single word, this handson guide will get you going with the latest installment of Microsoft Word. In no time, you'll begin editing, formatting, proofing, and dressing up your Word documents like a pro. Plus, you'll get easy-tofollow guidance on mastering more advanced skills, like formatting multiple page elements, developing styles, building distinctive templates, and adding creative flair to your documents with images and agenciesworldwide sharing tables. Covers the new and improved features found in the latest version of the software, Word 2016 Shows you how to master a word processor's seven basic tasks Explains why you can't always trust the spell checker Offers littleknown keyboard shortcuts If you're you're a professional who uses new to Word and want to spend more time on your actual work than figuring out how to make it work for you, this new edition of Word 2016 For Dummies has you covered. StarOffice 6.0 Office Suite

Companion John Wiley & Sons Covers accessing and distilling PDF files; converting MicrosoftOffice documents: capturing paper documents and Web pages; printing, annotating,

extractingtext and graphics; cataloging and distributing PDF files; creatinginteractive forms; and building multimedia presentations. Readers can convert any document to this universal file format, preserving all the fonts, formatting, graphics, and color of thesource document regardless of the application and platform used tocreate it. PDF files can be published and distributed anywhere: in print, attached to email, on corporate servers, posted on Web sites, oron CD-ROM Adobe PDF is the emerging workflow standard in the \$400 billionpublishing industry and plays a key role in financial services, regulated industries, and government, with and tricks to create complex more than 155 Adobe PDF files. A Dictionary of Arts, Sciences, Literature and General Information John Wiley & Sons The most comprehensive guide to Microsoft Word 2016 If Word, but aren't aware of its many features or get confused about how they work best, Word 2016 For Professionals For Dummies answers all your burning questions about the world's number-one word processing software. Offering indepth coverage of topics you won't find in Word 2016 For Dummies, this guide focuses on the professional's needs, giving you all you need to know not

only do your job well, but to do it even better. As Microsoft continues to hone Word with each new release, new features are added beyond basic word processing. From using Word to create blog posts to importing data from Excel to expertly flowing text around objects, it covers the gamut of Word's more advanced capabilities-including those you probably don't know exist. Whether you're looking to use Word to build a master document, collaborate and share, publish an ebook, or anything in between, the thorough, step-by-step guidance in Word 2016 For Professionals For Dummies makes it easier. Discover neat Word editing tips documents Share documents and collaborate with others Format text, paragraphs, and pages like never before Add Excel charts and graphics to Word documents Create an ebook Essential reading for the Word power user who wants to be more productive and efficient at work, this handy guide gives you the boost to take your skills to the next level.